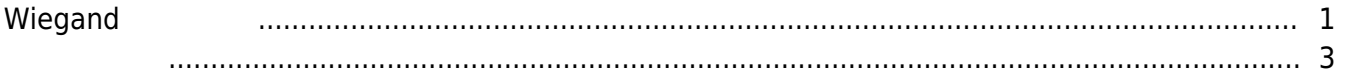

 $\overline{1}$ 

, [BioStar 2](http://kb.supremainc.com/knowledge/doku.php?id=tag:biostar_2&do=showtag&tag=BioStar_2), [Wiegand](http://kb.supremainc.com/knowledge/doku.php?id=tag:wiegand&do=showtag&tag=Wiegand)

## <span id="page-1-0"></span>**Wiegand出力設定**

# BioStar 2 Wiegand  $1$ うつづつ 適用しなければならならない

1. **設定** > **カードフォーマット**をクリックしてください。

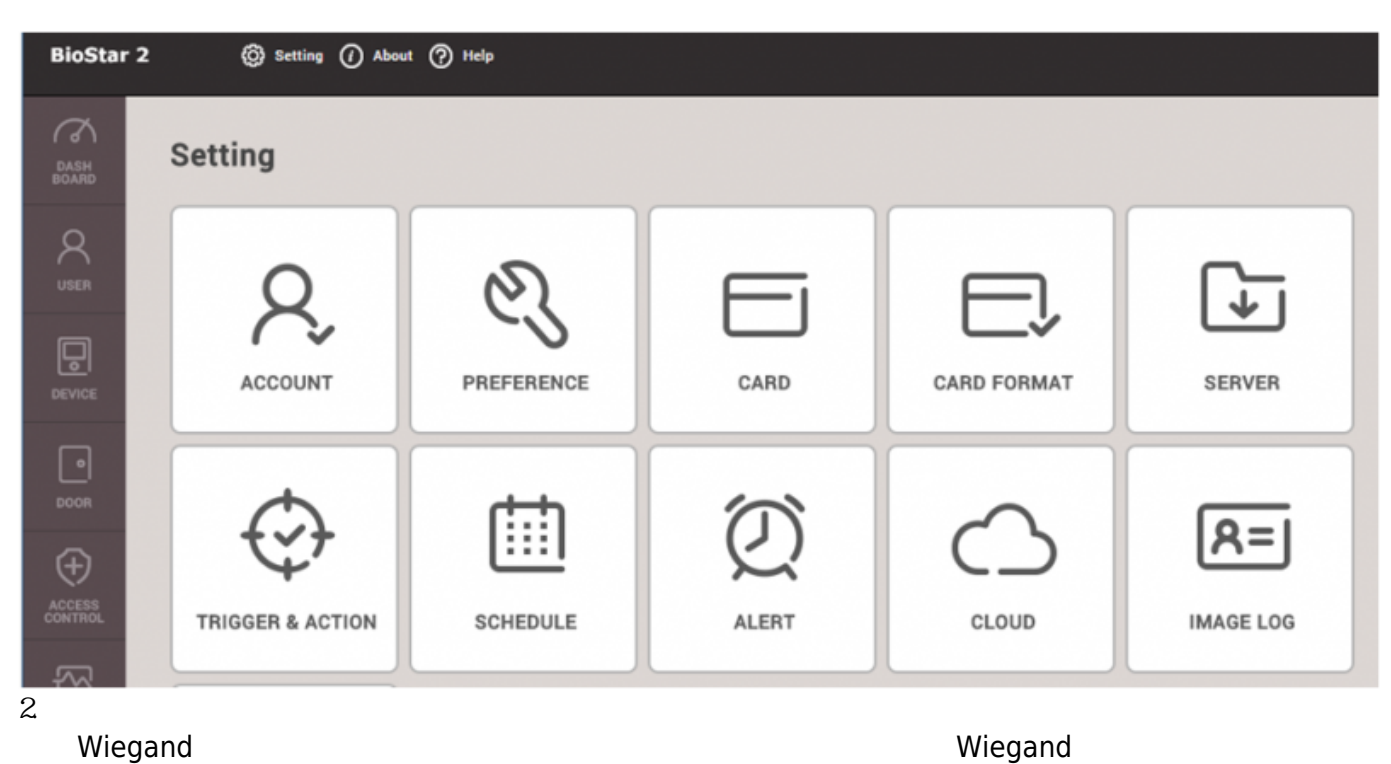

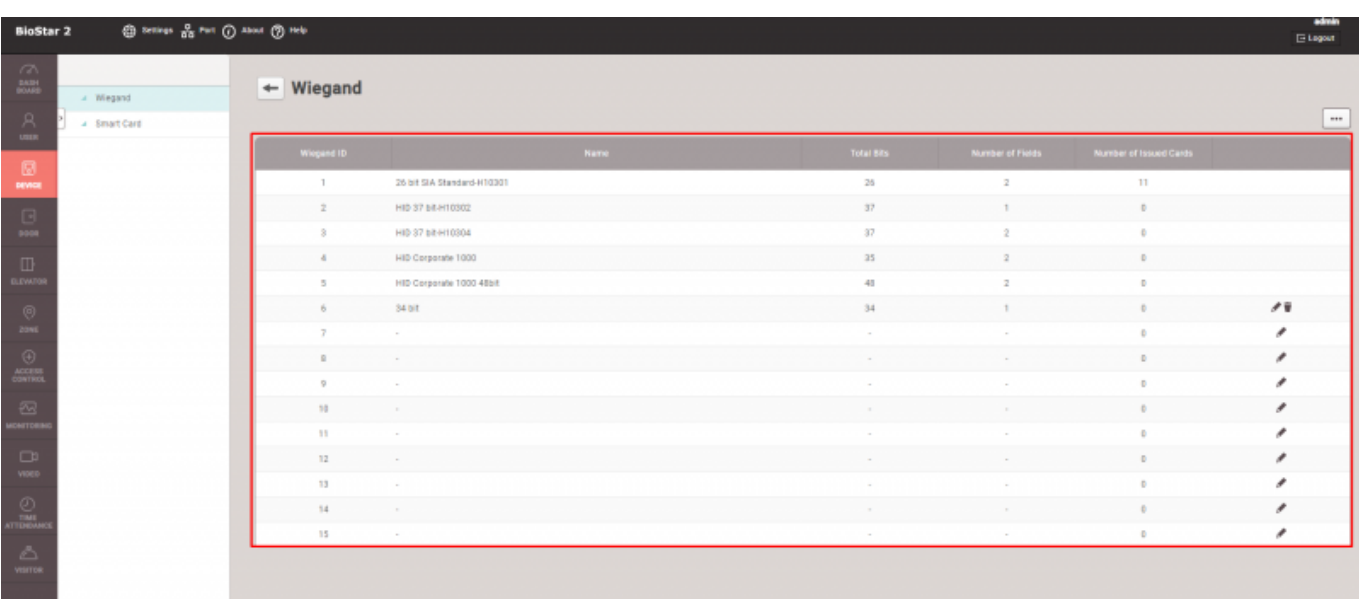

### 3. Wiegand
Burn Contract in the UD

 $34$ 

 $\overline{4}$  34 bits Information  $34 Bbs$  $-$  Name · Description · Total Bits  $\frac{\hbar}{\pi}$  $34$  $\cdot$  ID Field  $^{\ast\, kl}$ IDO  $_{32}$  $_{32}$  $\ddot{\textbf{v}}$  $\ast$  Add - Parity Bits ¢ Even  $\ddot{\phantom{0}}$ 16  $17$  $\hat{\mathbf{w}}$  $\frac{1}{17}$ m odd  $\frac{1}{17}$ 33  $\hat{\mathbf{v}}$ 4.  $\mathbf 1$  $\bigcirc$  out 26 bit SIA Standard-H10301  $+$  In/Out  $+$  Format  $^\mathrm{v}$ - Pulse Interval(ps) - Pulse Width(ps)  $\sim$  40  $\sim$   $\frac{\kappa}{\pi}$ 10000  $\frac{h}{w}$ Enable Fail Code + Fail Code · Bypass Mode **D** Disable 5. **パルス幅**および**パルス間隔**を選択し、他社システムの値と合わない場合は調整します。

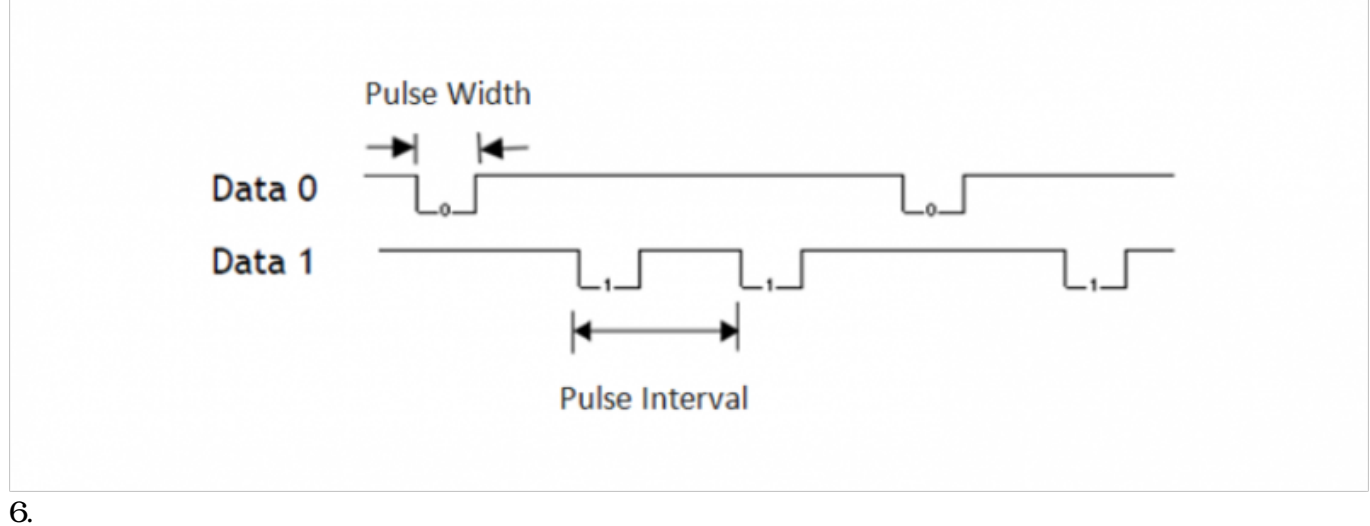

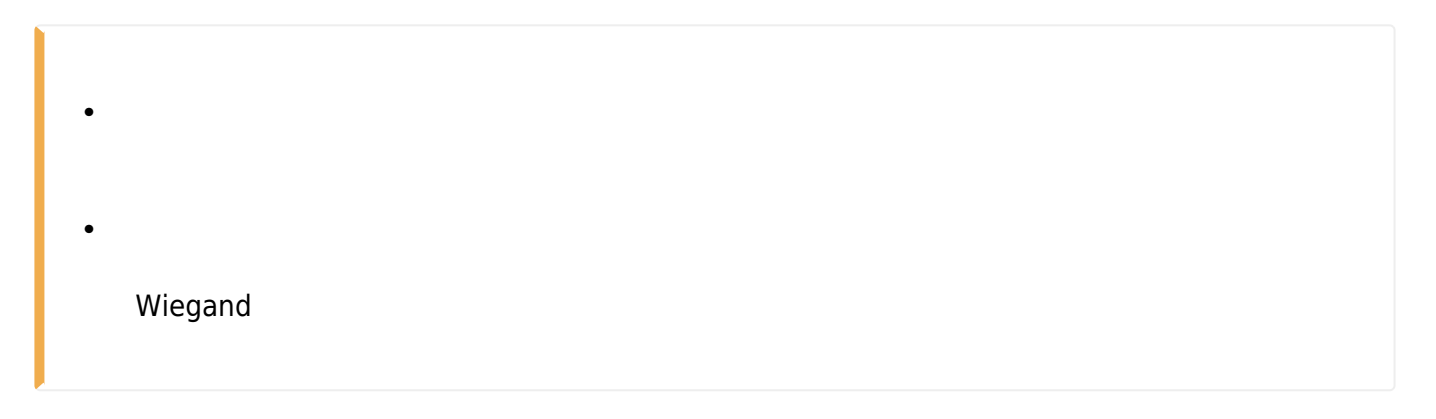

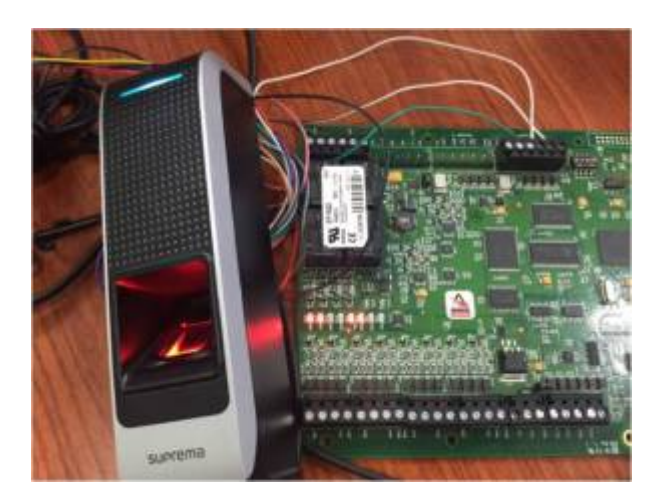

#### 8.

#### スとWiegand形式を確認します。エラーメッセージが表示されたら、**バイト順序**などカードID

Alarm Monitoring - System Account - [Main Alarm Monitor] Die Edit View Trace Configure Control Options Window Help **SOAE AORS DD 4 1 1 5 0 8 8** Alarm Description Time/Date Controller Device Input/Output Card **O** Granted Access 오후 4:01 2015-11-20<br>오후 4:01 2015-11-20 Lee Tim (7040)<br>Lee Tim (7040) Test Reader Port 1<br>Test Reader Port 1 **Test Panel** None OGranted Access<br>
2年4:01 2015-11-20<br>
OOpen Door Command Issued - Door Used 2享 3:58 2015-11-20 **Test Panel** None **Test Panel** Test Reader Port 1 None

#### (Lenel Onguard)

# <span id="page-3-0"></span>[wiegand\\_out.mp4](http://kb.supremainc.com/knowledge/lib/exe/fetch.php?cache=&media=en:wiegand_out.mp4)

From: <http://kb.supremainc.com/knowledge/> -

Permanent link: **[http://kb.supremainc.com/knowledge/doku.php?id=ja:how\\_to\\_configure\\_wiegand\\_output&rev=1569564535](http://kb.supremainc.com/knowledge/doku.php?id=ja:how_to_configure_wiegand_output&rev=1569564535)**

Last update: **2019/09/27 15:08**